#### AACHENER VERFAHRENSTECHNIK

**Rechnergestützte Modellierung von Arbeitsprozessen in der Verfahrenstechnik**Manfred Theißen, Ri Hai, Wolfgang Marquardt

**ProcessNet-Fachausschuss** *7. Symposium Informationstechnologien für Entwicklung und Produktion in der Verfahrenstechnik***26. März 2010, Aachen**

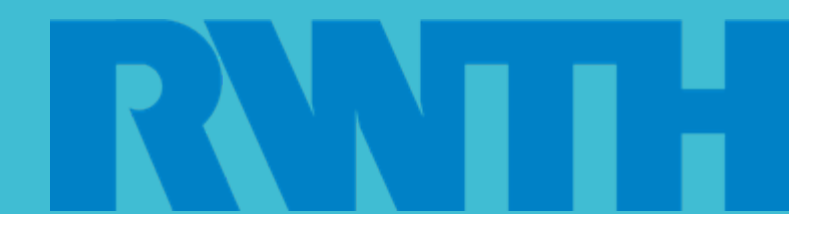

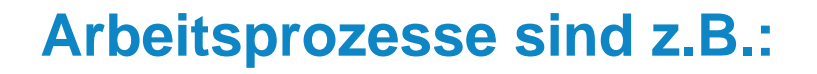

**Betriebsprozesse** 

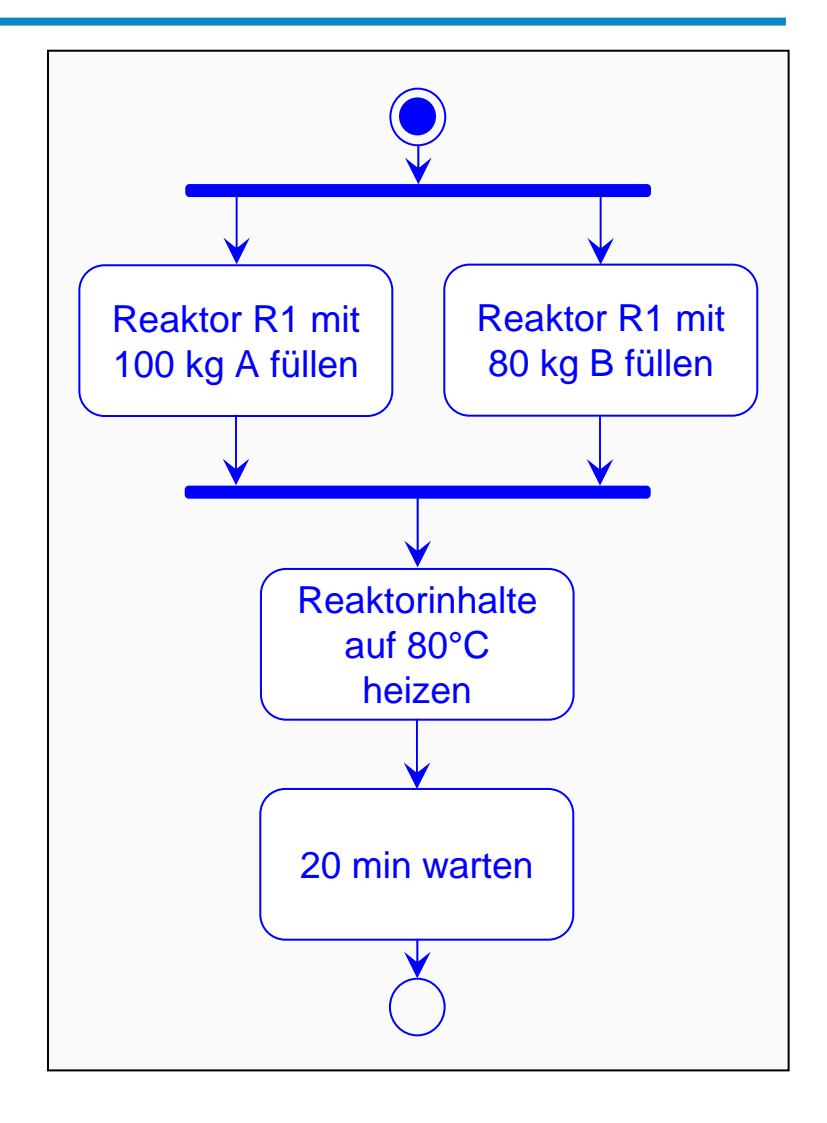

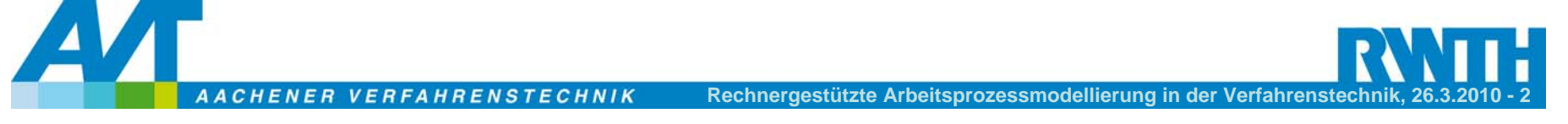

- **Betriebsprozesse**
- Entwicklungsprozesse

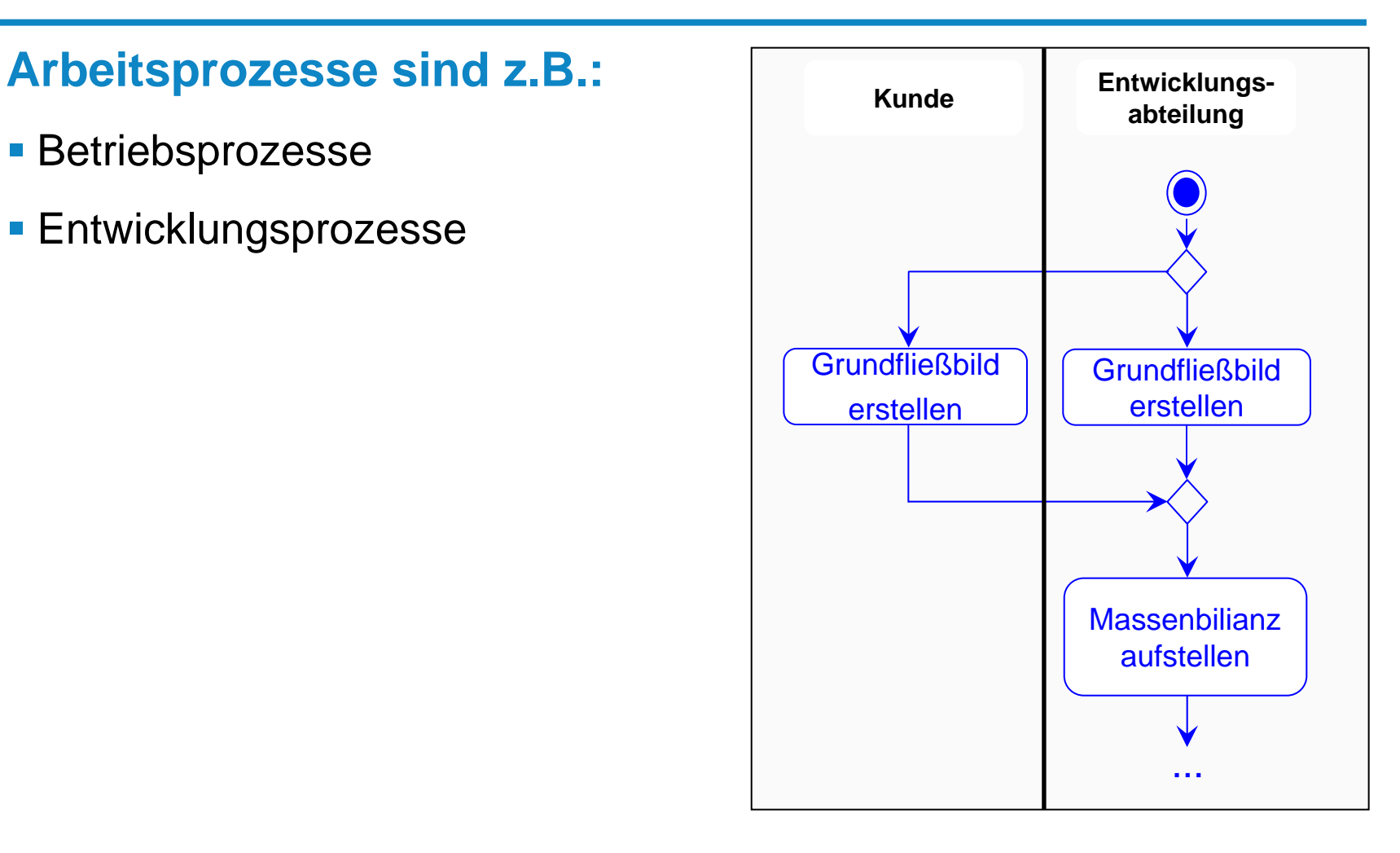

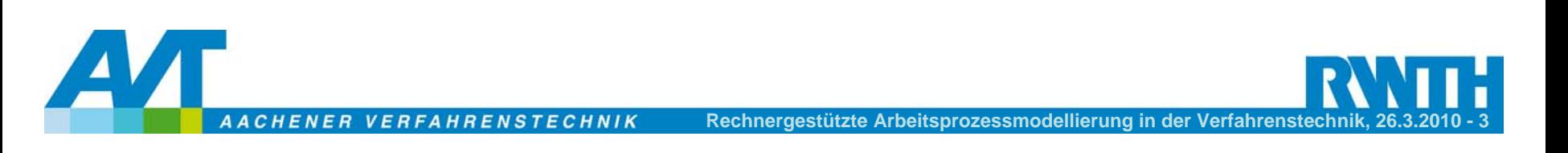

#### **Arbeitsprozesse sind z.B.:**

- **Betriebsprozesse**
- Entwicklungsprozesse

#### **Modelle von Arbeitsprozessen**

 verschaffen den Anwendern einen Überblick über komplexe Arbeitsprozesse

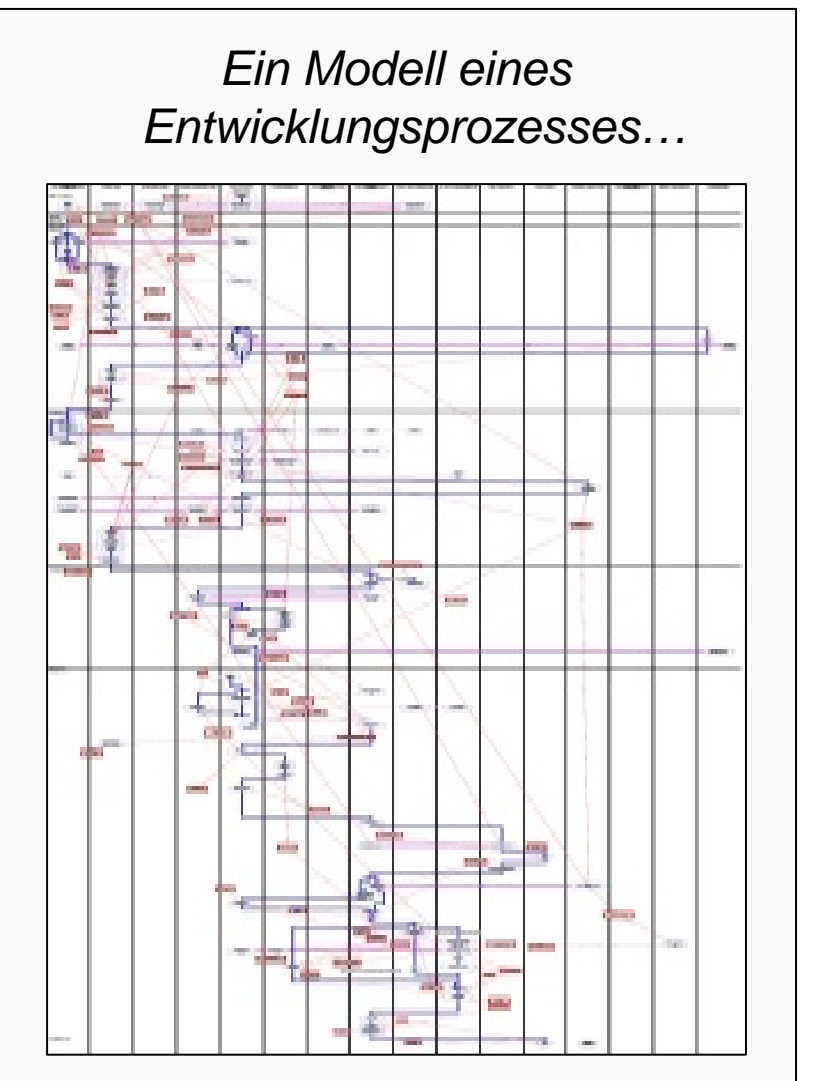

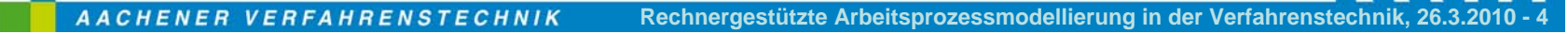

## **Arbeitsprozesse sind z.B.:**

- **Betriebsprozesse**
- Entwicklungsprozesse

#### **Modelle von Arbeitsprozessen**

- verschaffen den Anwendern einen Überblick über komplexe Arbeitsprozesse
- sind Voraussetzungen für viele industrielle Anwendungen
- werden vorzugsweise durch einen iterativen Modellierungsvorgang erstellt

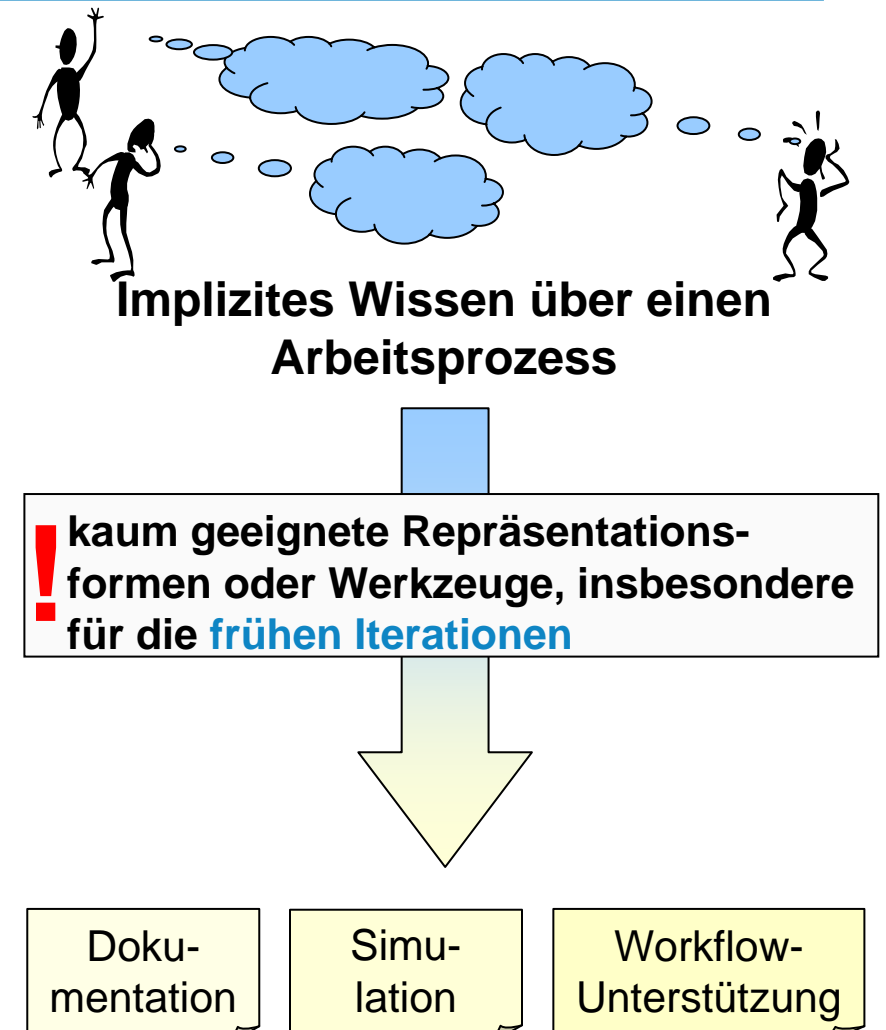

#### **Modelle für industrielle Anwendungen**

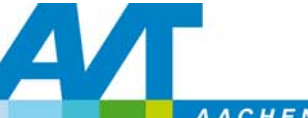

## **Ein Rahmenwerk für Arbeitsprozessmodellierung**

**Eine Modellierungssprache** für verschiedene Typen von Arbeitsprozessen in der chemischen Industrie

 **WOMS**+: ein **Modellierungswerkzeug** zur Anwendung der Modellierungssprache in der betrieblichen Praxis

# **Ziel**

- **Unterstützung des iterativen Vorgangs bei der Arbeitsprozessmodellierung**
- **Unterstützung verschiedener Anwendungen**

#### **Ontologiebasierte Modellierungssprache**

- Klassen definieren allgemeine Datentypen
- $\| \cdot \|$ Instanzen von Klassen repräsentieren die Daten
- Relationen definieren Beziehungen zwischen Klassen und Instanzen

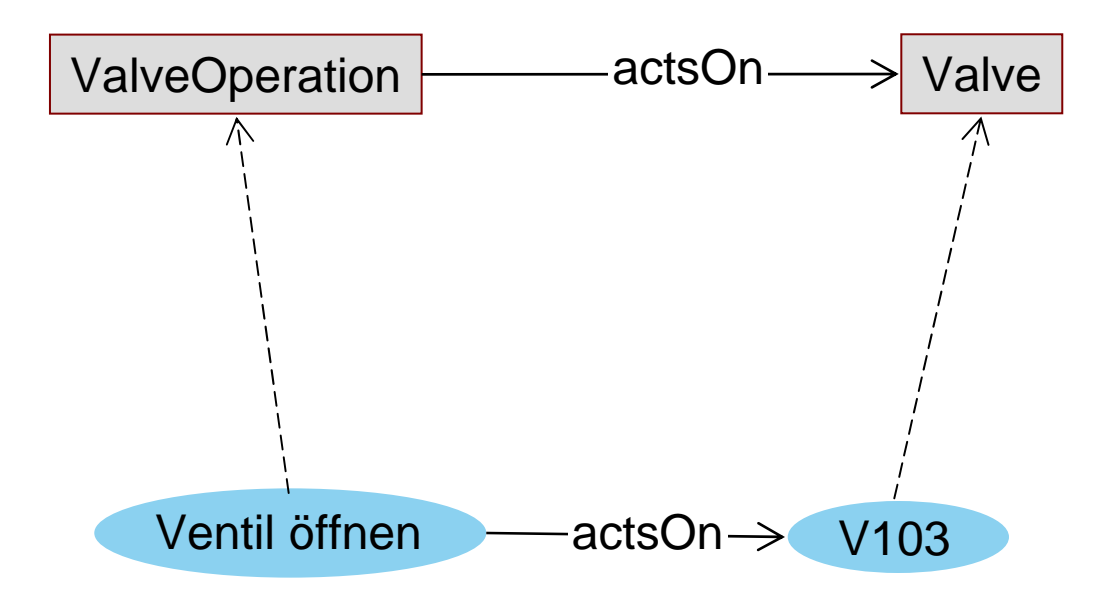

#### **Ontologiebasierte Modellierungssprache**

Klassen lassen sich hierarchisch ordnen

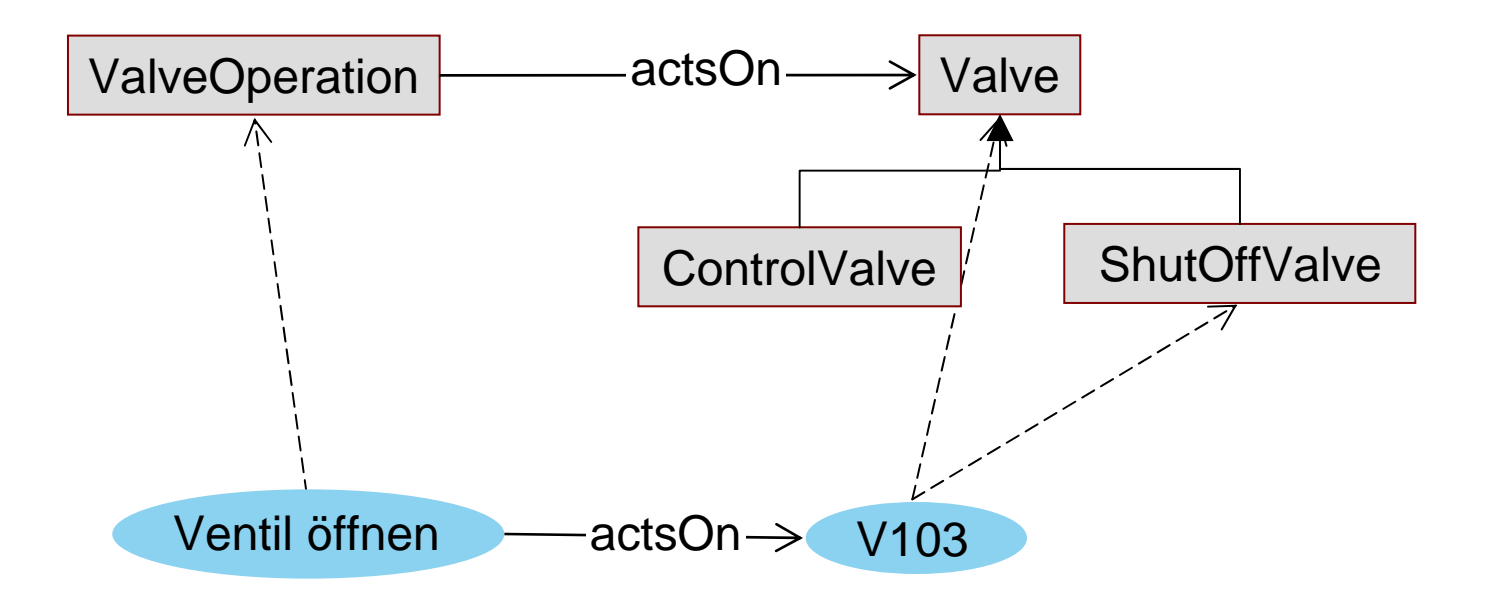

#### **Ontologiebasierte Modellierungssprache**

 Module für verschiedene Themengebiete, ermöglichen selektiven Gebrauch

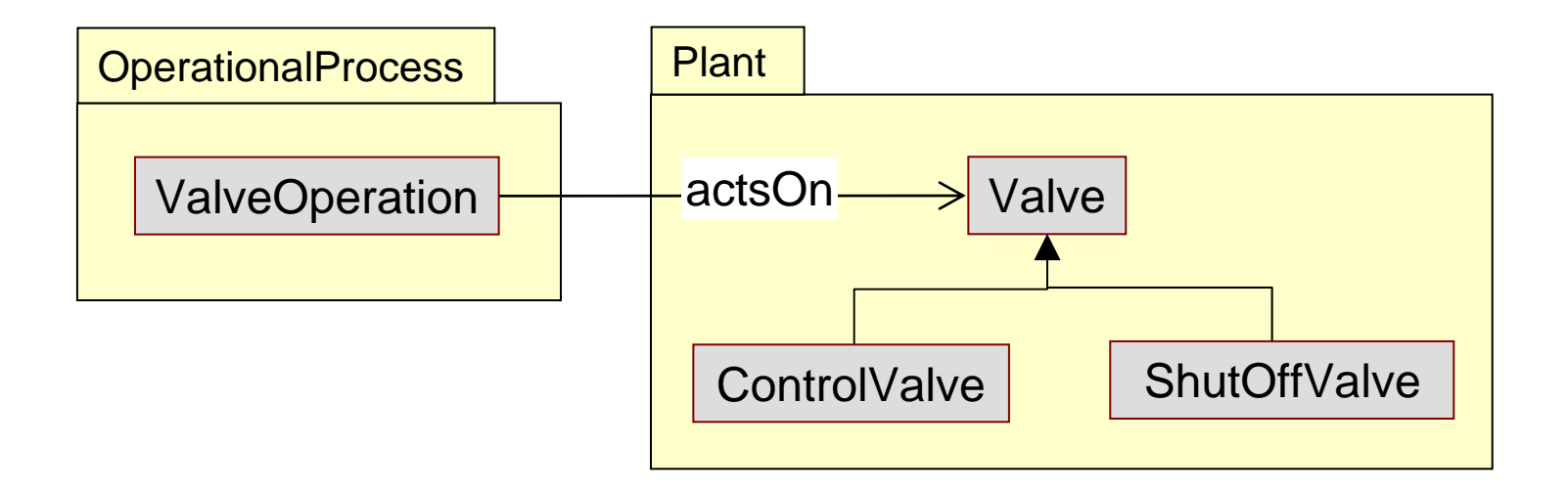

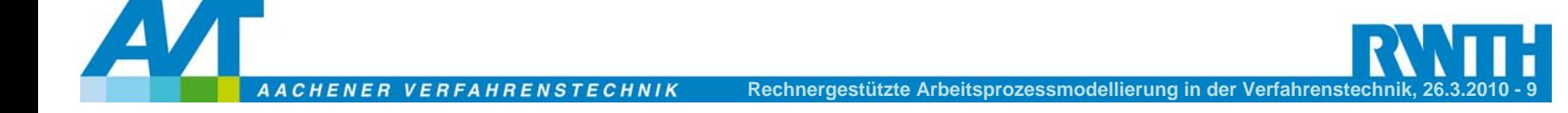

## **Modellrepräsentation**

#### **Modulare Metamodelle**

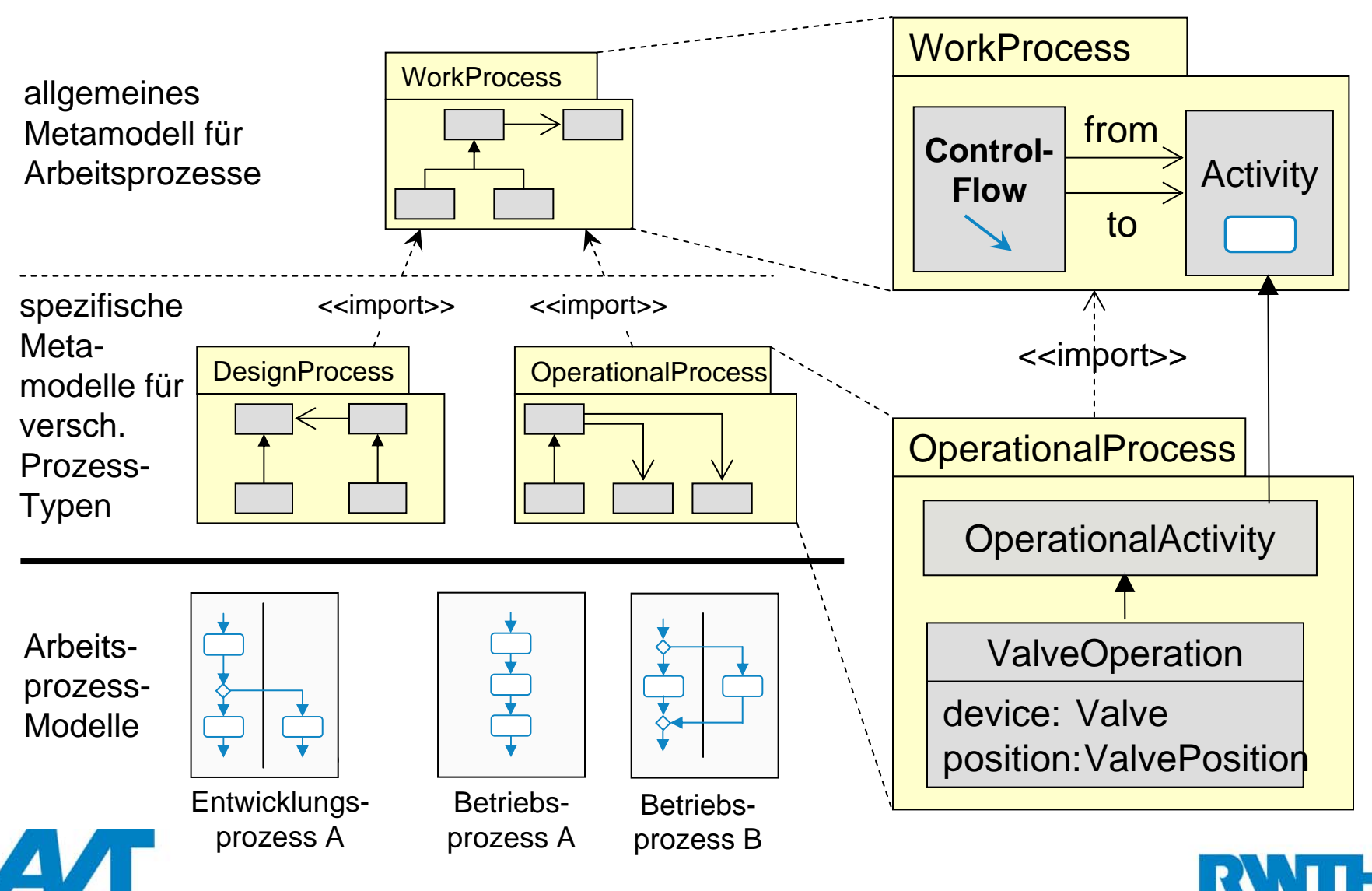

### **Modellrepräsentation**

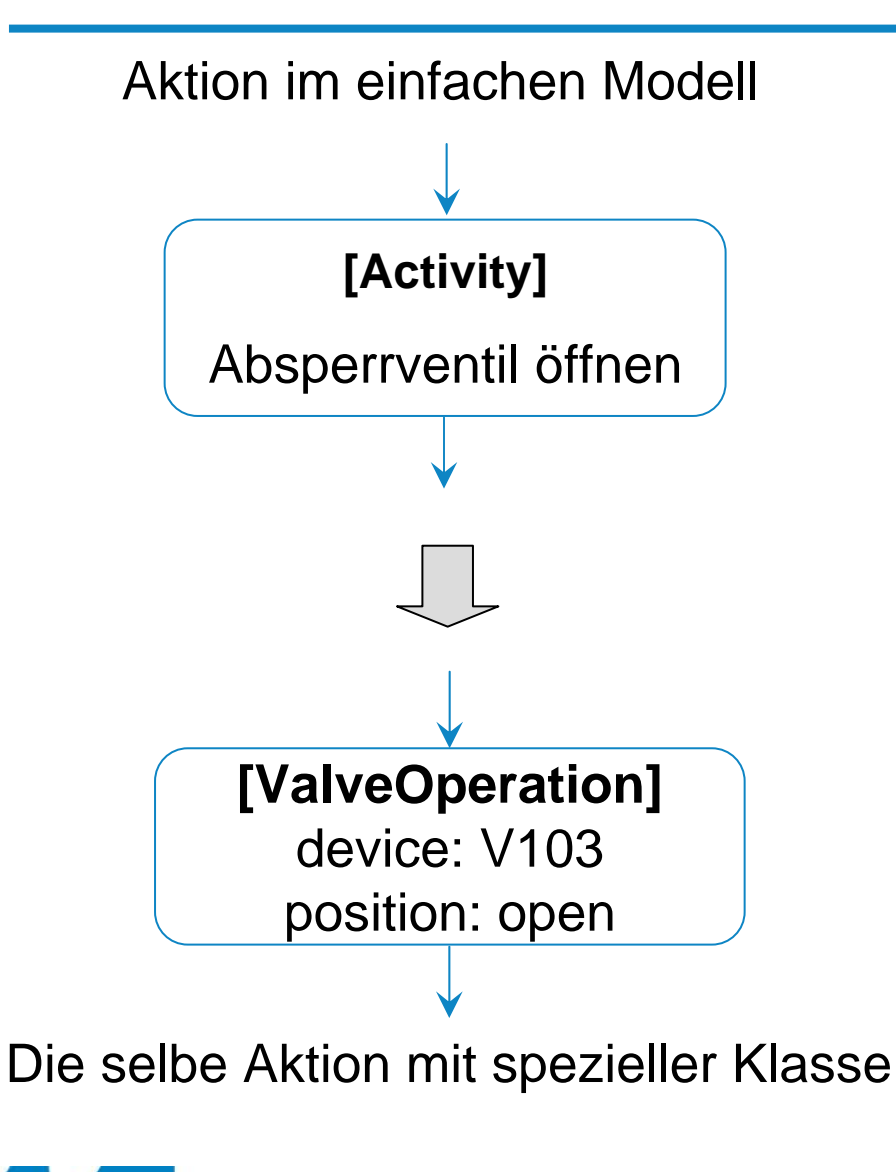

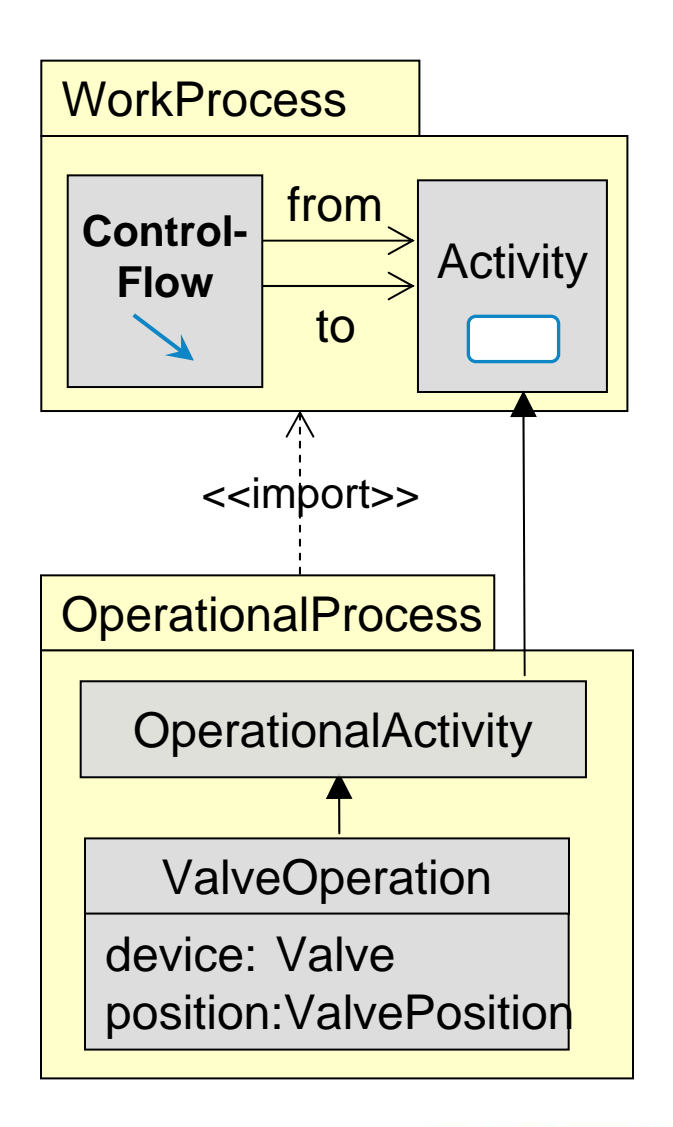

## **Ein Rahmenwerk für Arbeitsprozessmodellierung**

**Eine Modellierungssprache** für verschiedene Typen von Arbeitsprozessen in der chemischen Industrie

 **WOMS**+: ein **Modellierungswerkzeug** zur Anwendung der Modellierungssprache in der betrieblichen Praxis

# **Ziel**

- **Unterstützung des iterativen Vorgangs bei der Arbeitsprozessmodellierung**
- **Unterstützung verschiedener Anwendungen**

## **Modellierungswerkzeug WOMS+**

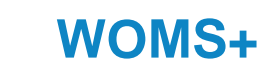

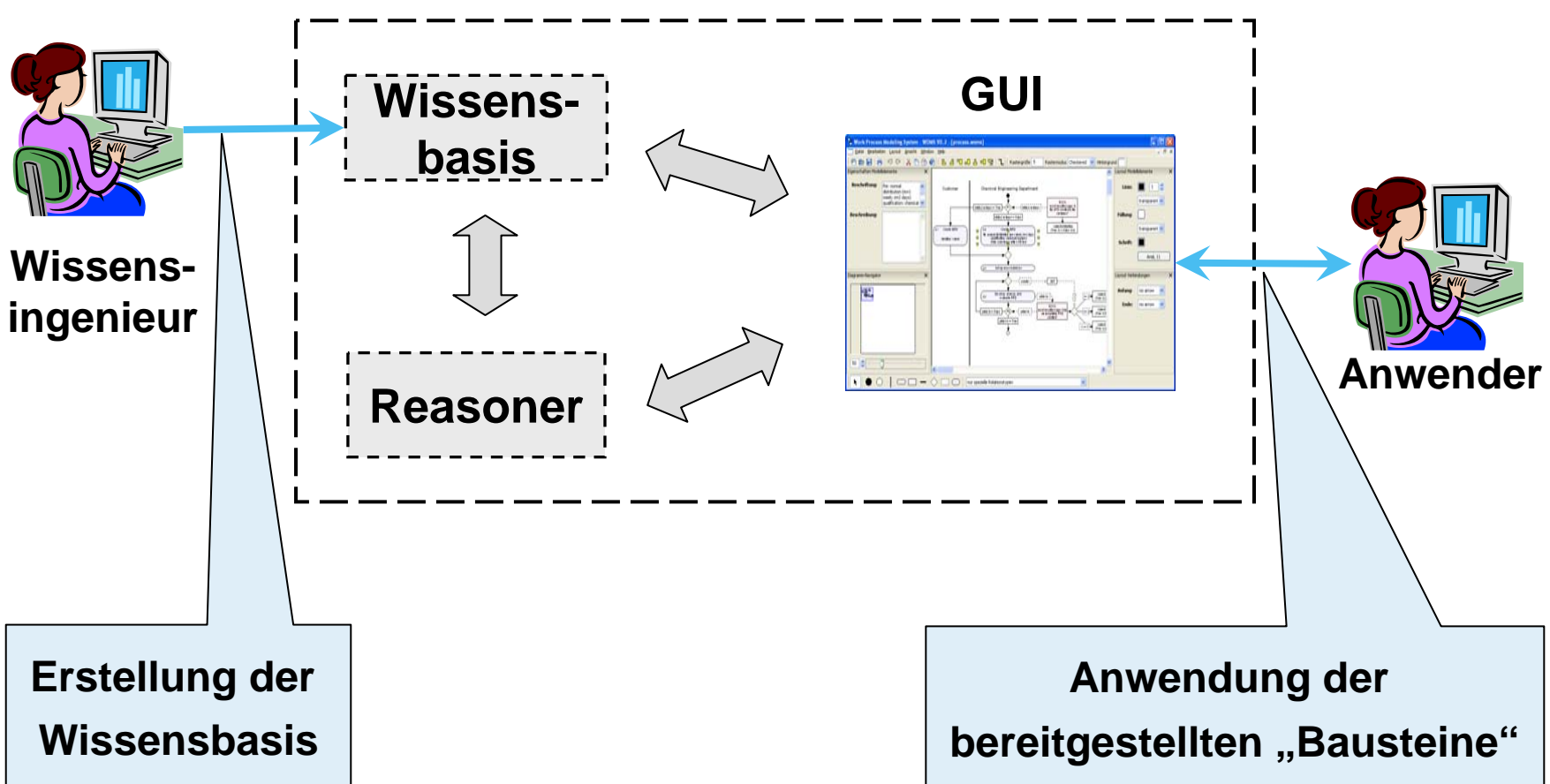

#### **WOMS+: http://www.avt.rwth-aachen.de/AVT**

#### **Aktivitäten erfassen mit WOMS+**

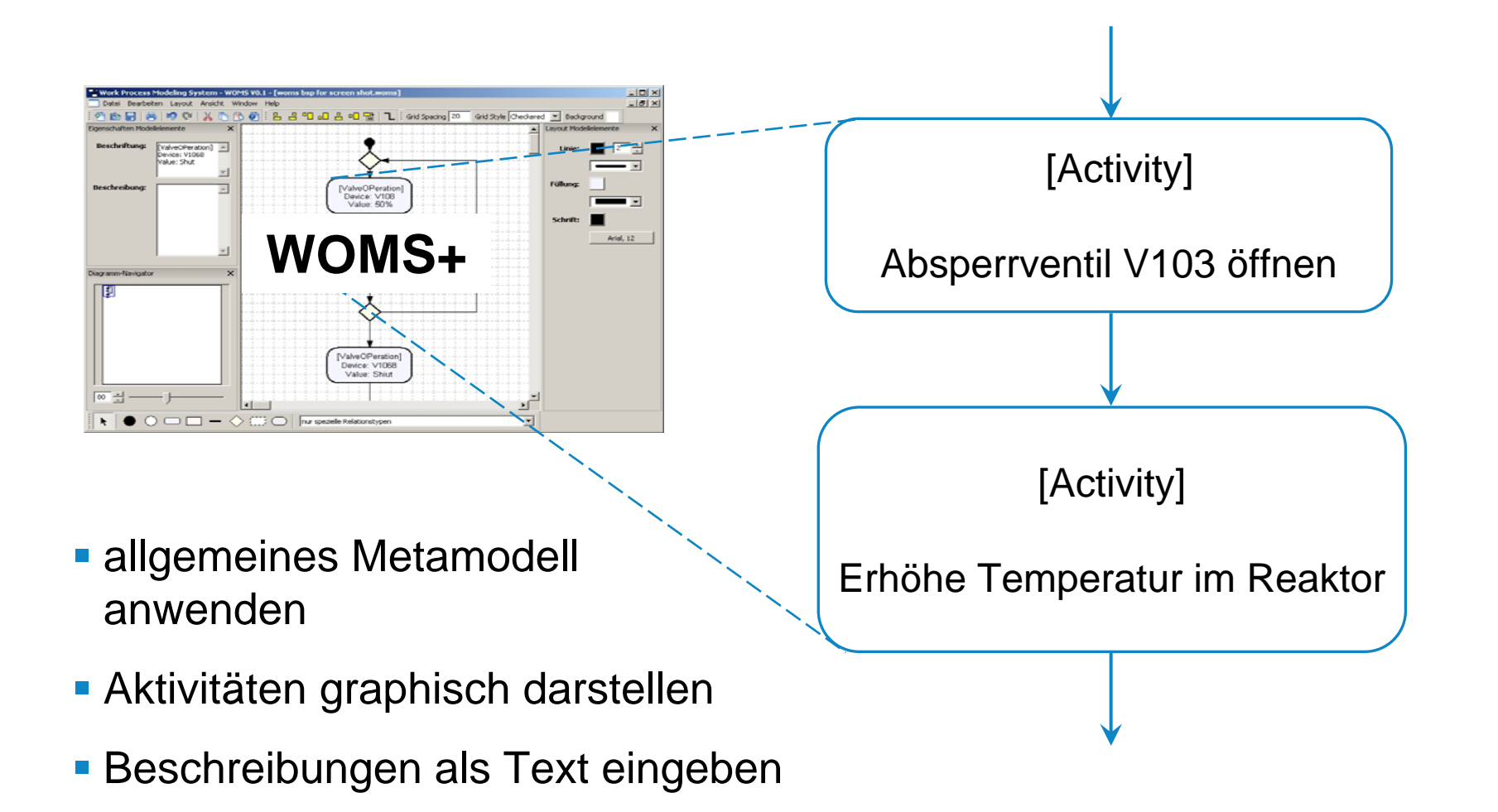

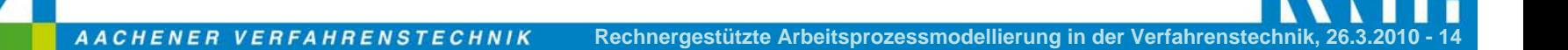

#### **Iterative Bearbeitung mit WOMS+**

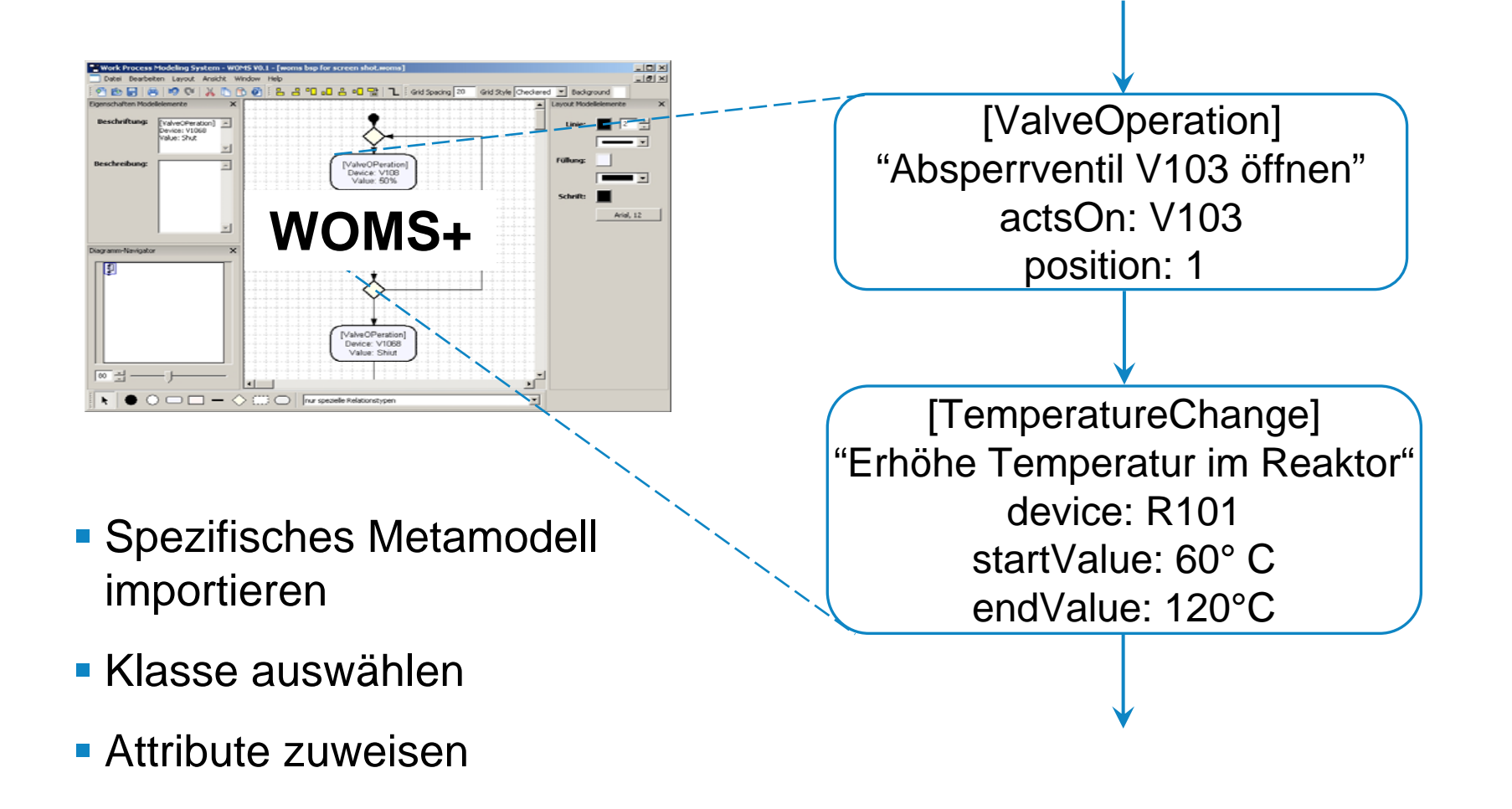

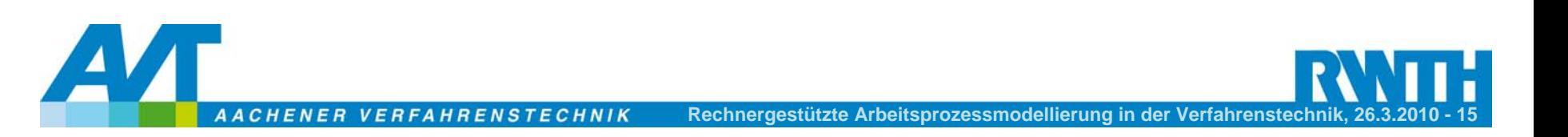

#### **Konsistenzüberprüfung mit WOMS+**

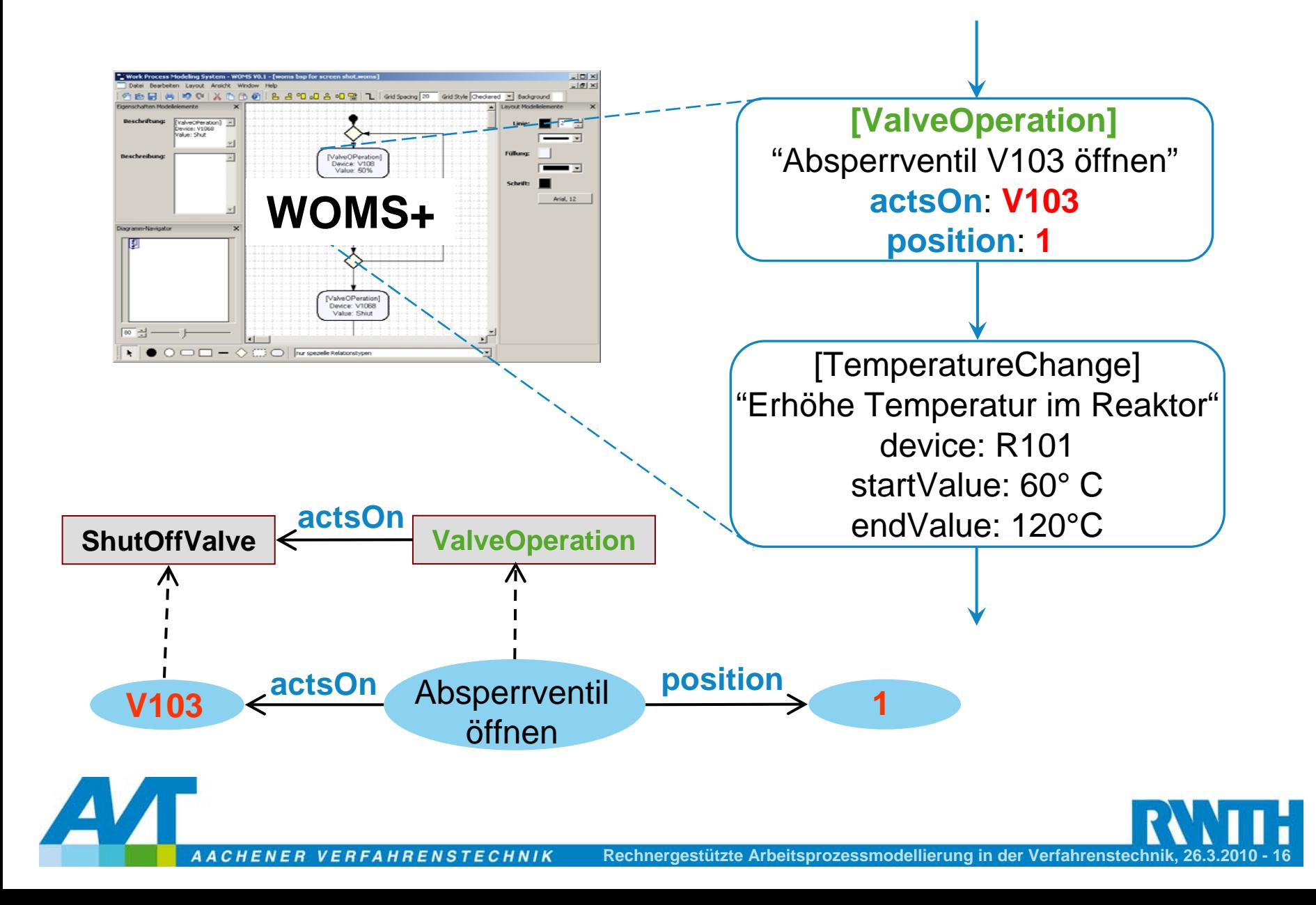

#### **Konsistenzüberprüfung mit WOMS+**

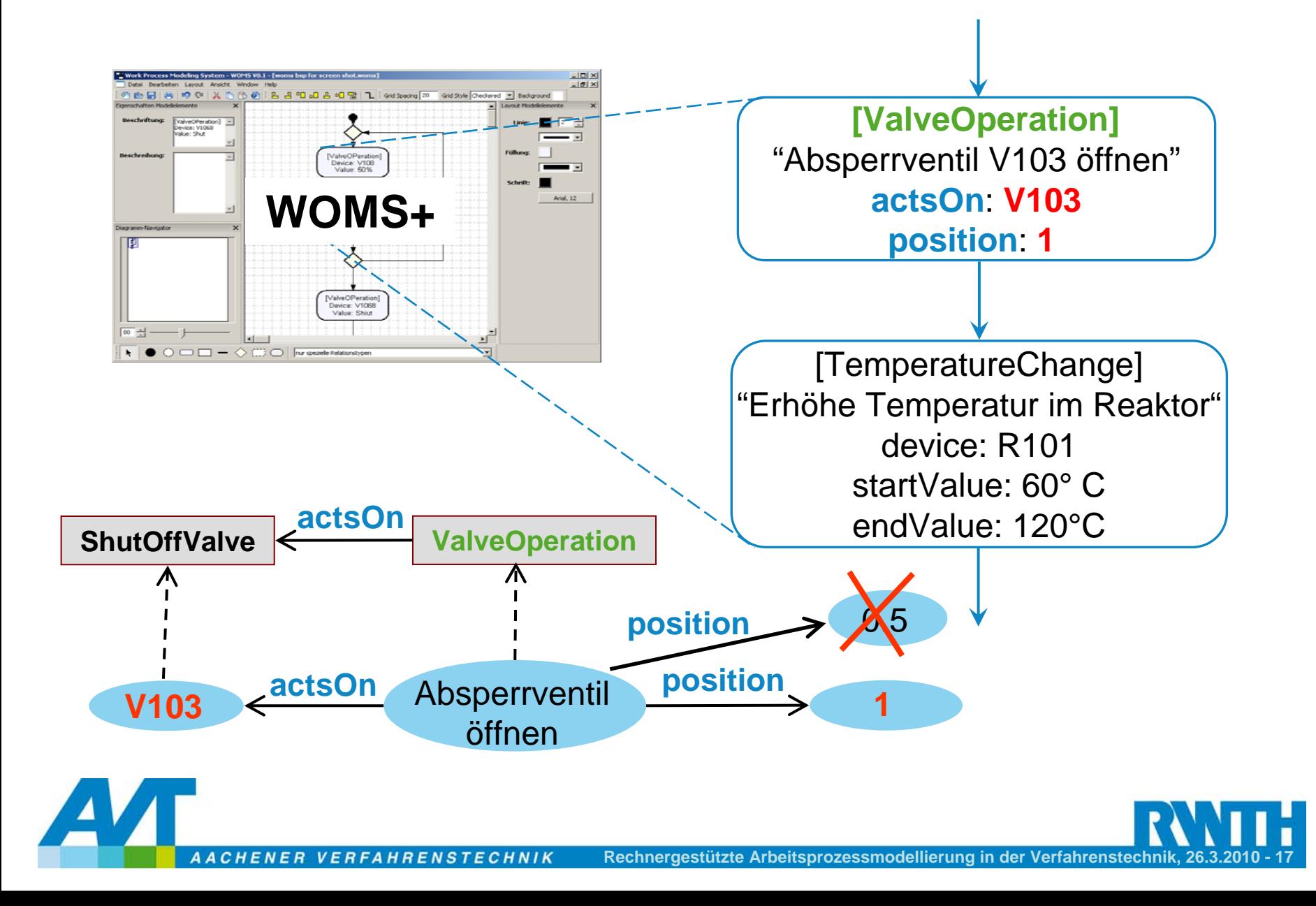

#### **Ableitung von implizit enthaltenem Wissen mit WOMS+**

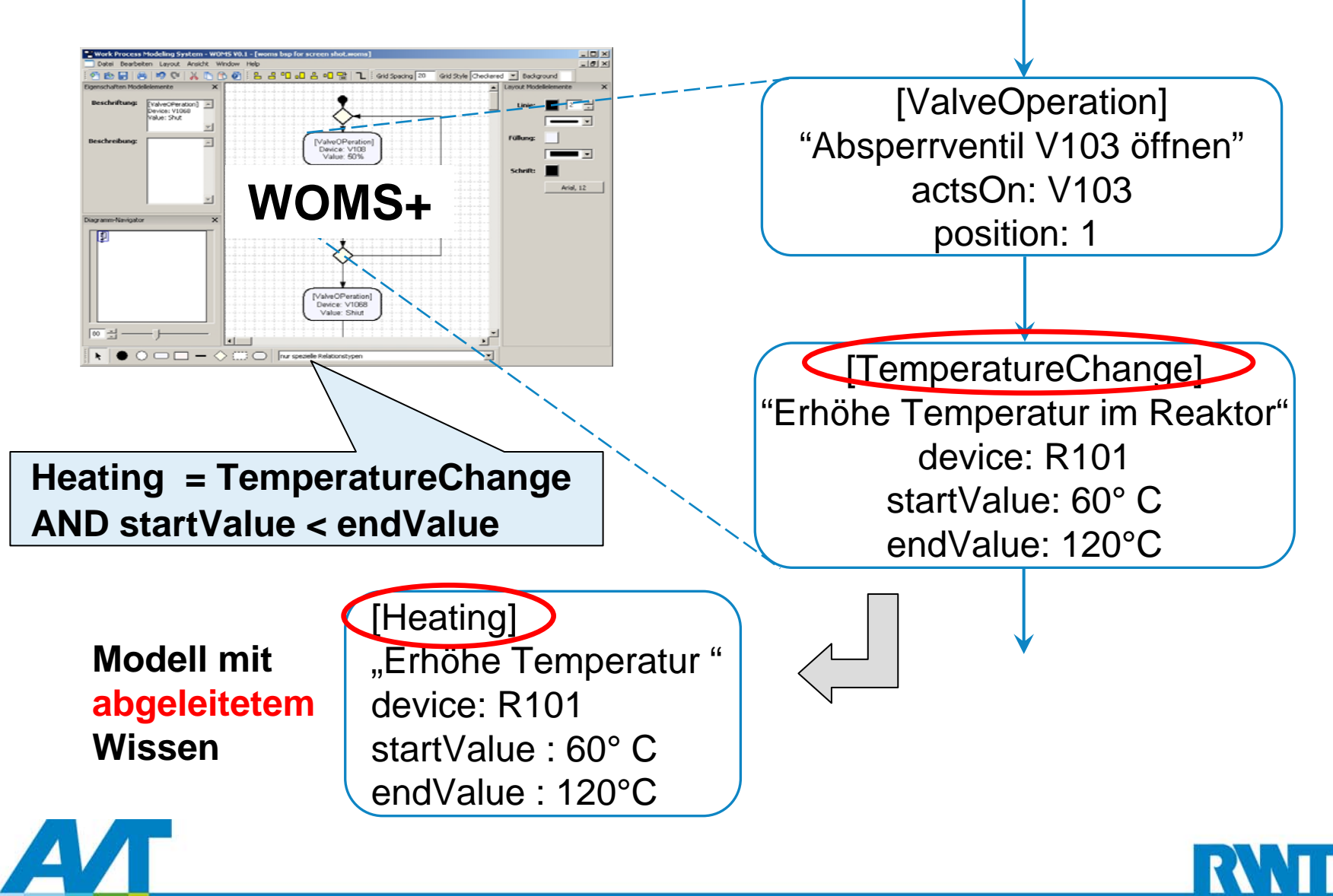

#### **Modelltransformation**

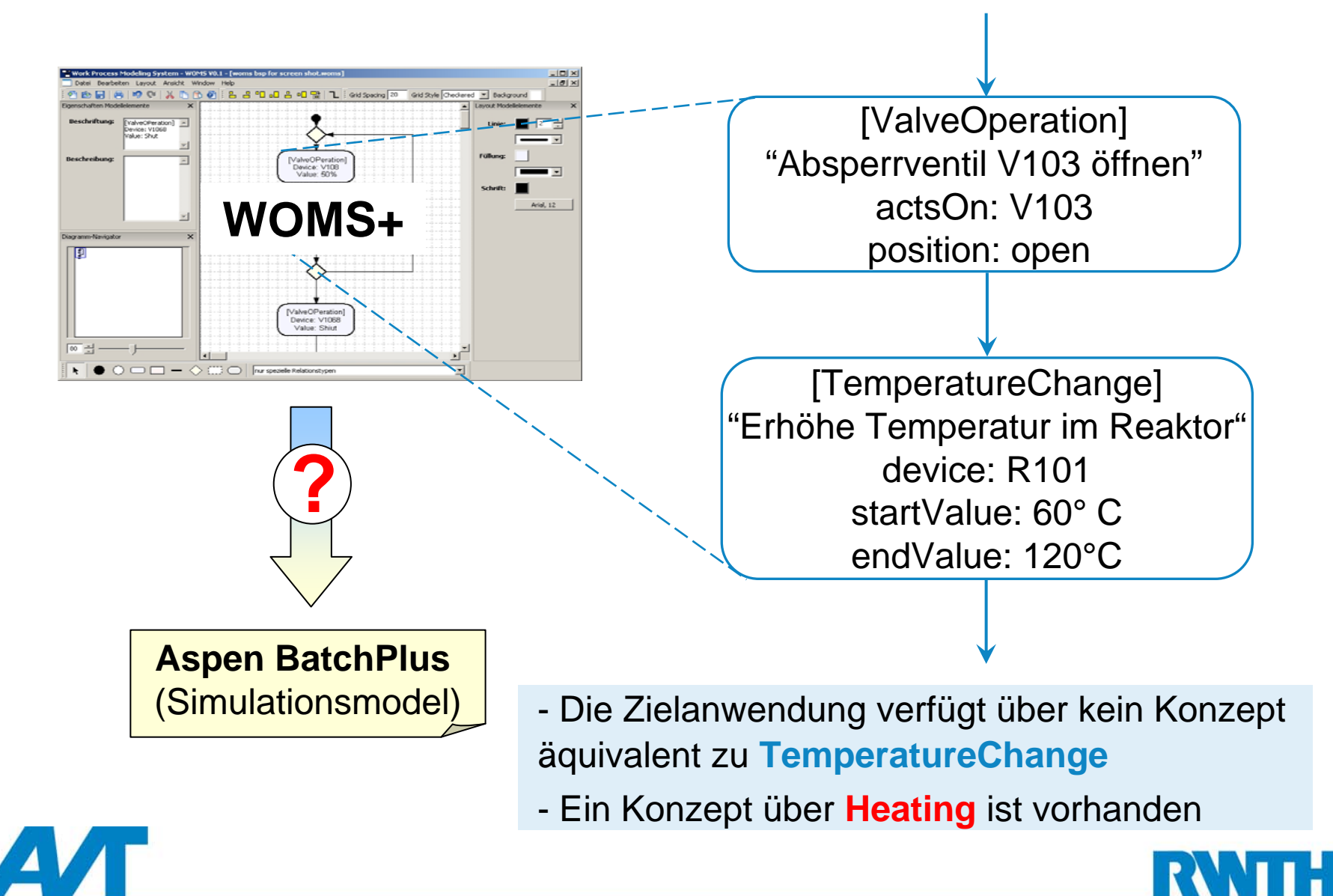

#### **Modelltransformation**

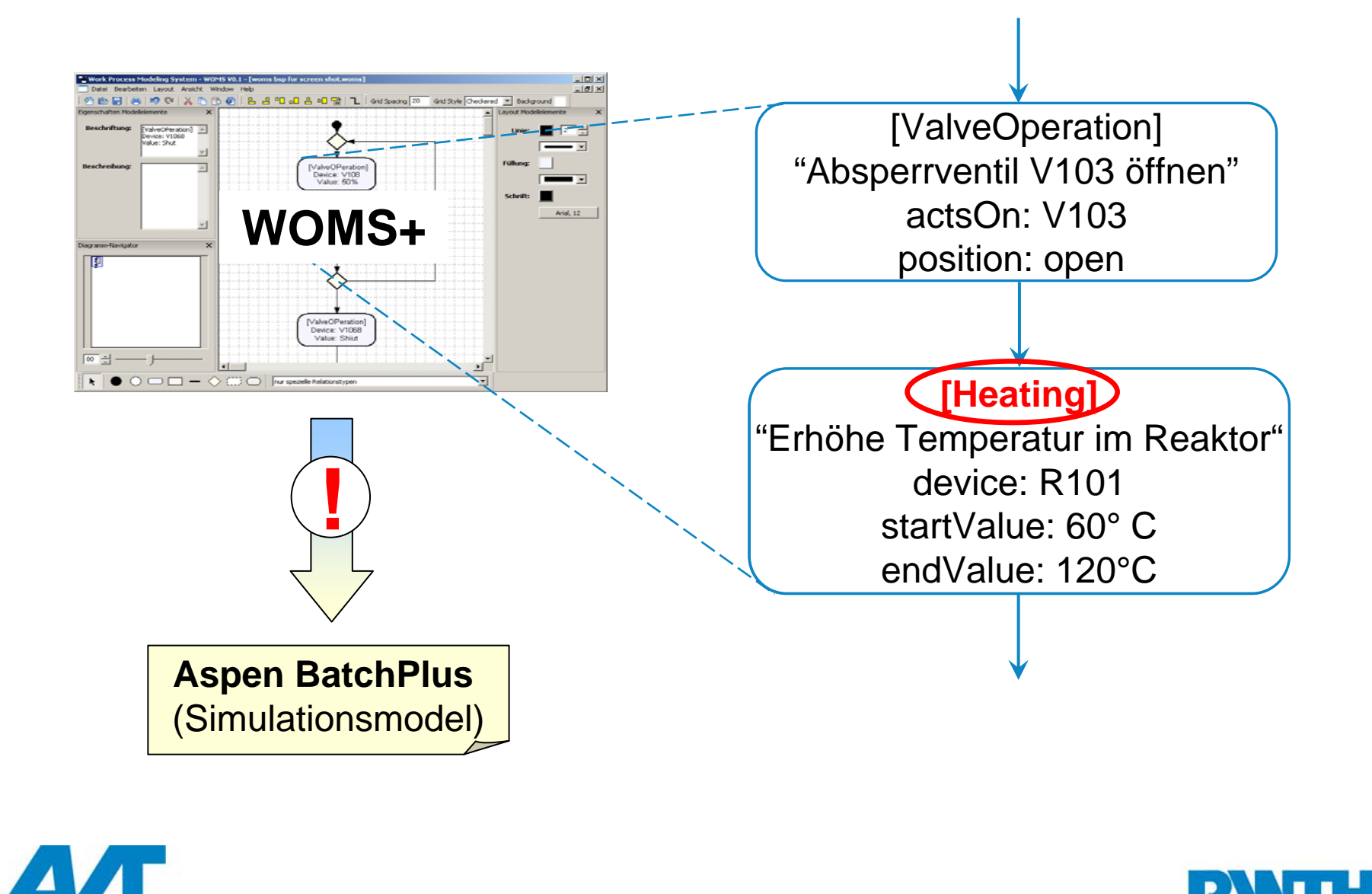

#### **Modelltransformation**

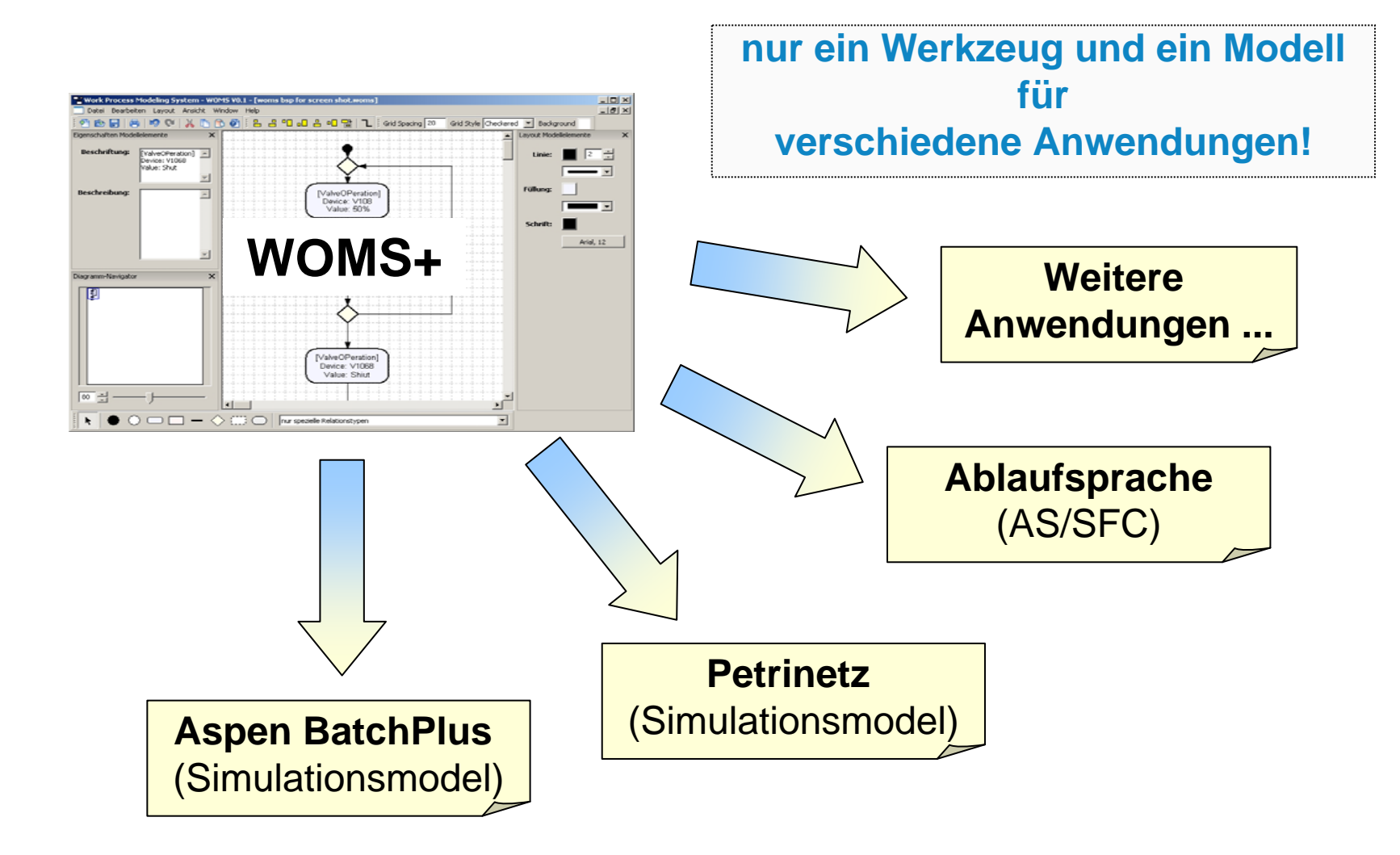

#### **Zusammenfassung und Ausblick**

 Modellierungssprache und Werkzeug zur Modellierung von Arbeitsprozessen

#### **Modellierungssprache**

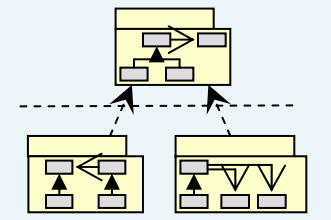

- **nur eine Modellierungssprache** für verschiedene Typen von Arbeitsprozessen
- **Leicht erweiterbar** für weitere Prozesstypen

#### **Werkzeugunterstützung**

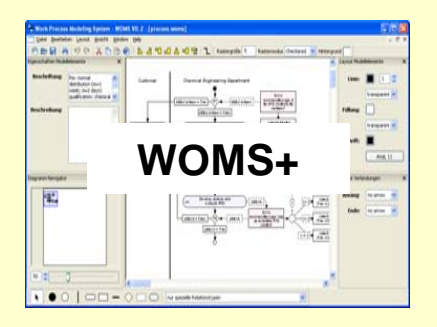

- **nur ein Werkzeug** für verschiedene Arbeitsprozesse
- **iterative Modellierung** von Arbeitsprozessen
- **Export in verschiedene Andungswerkzeuge** zur Weiterbearbeitung

#### **Zusammenfassung und Ausblick**

- Modellierungssprache und Werkzeug zur Modellierung von Arbeitsprozessen
- $\mathcal{L}_{\mathcal{A}}$  Bewertung in der Praxis erfolgt z. Zt. in Kooperation mit Projektpartnern

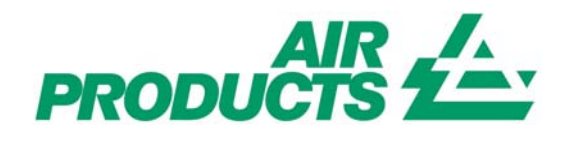

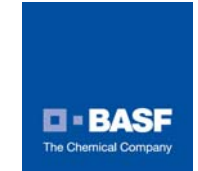

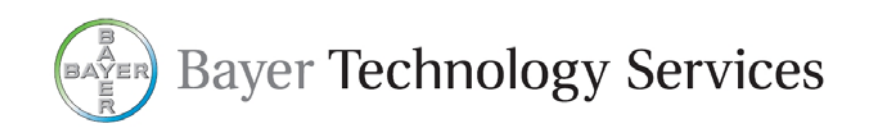

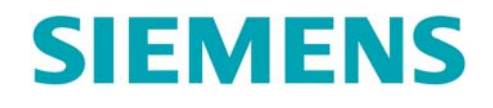

Das vorgestellte Projekt wird durch die Deutsche Forschungsgemeinschaft gefördert.

Deutsche Forschungsgemeinschaft did

# **Vielen Dank!**

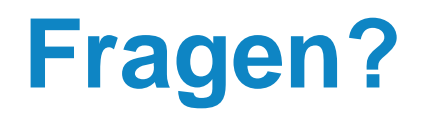